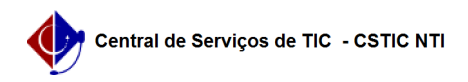

## [como fazer] Como solicitar um cadastro de materiais?

06/07/2023 03:09:57

## **FAQ Article Print**

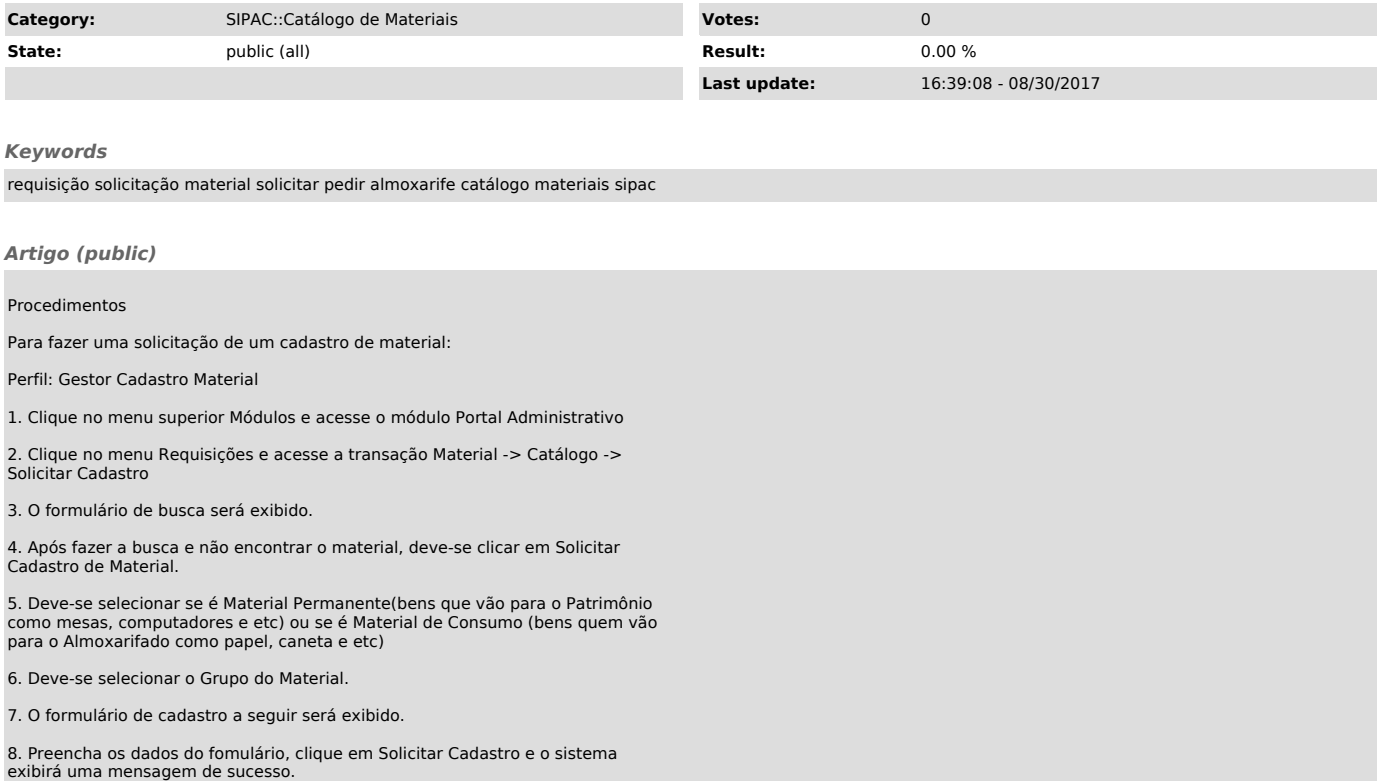